Adobe Photoshop CS4 serial number and product key crack Free

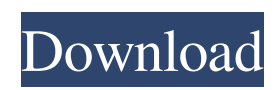

#### **Adobe Photoshop CS4 (LifeTime) Activation Code Free Download X64**

A \_vector\_ \_graphics\_ program such as Adobe Illustrator is not a substitute for Photoshop. You can create Photoshop images that use Illustrator's vector graphics features, but you cannot use Illustrator to edit the pixels. The image produced may look better, and it may exhibit better performance in some features, but you don't get any of the image editing tools that Photoshop has to offer, such as the layer system. The simple and clear icons in Figure 2-1 illustrate what Photoshop's various tools are used for. The steps in Figure 2-2 summarize how to use the tools in Photoshop. You see the steps in Figure 2-2 every time you run an image-editing tool. The steps follow these general steps: 1. \*\*Open a graphic file.\*\* If you're working from a linked graphic file, select the file from the Files panel and choose Open from the Photoshop menu. If you're working with an image file on your computer, go to Step 5. 2. \*\*Start the editing process.\*\* The editing tools are listed at the top of the Photoshop window; you can launch an editing tool by double-clicking the Tool Options button, which appears at the top of the Photoshop window. Your options for launching an editing tool depend on which tool you select in the Tool Options panel (refer to Figure 2-1). If you want to apply a layer style, the usual step is to choose Layer from the Layer panel menu and then make the changes to the style. (See Chapter 11 for a refresher on layer styles.) 3. \*\*Choose options from the Tool Options panel.\*\* As shown in Figure 2-2, you can choose the appearance of the toolbox, enable the toolbox overlay window to show layer properties, enable the toolbox with add-ons, and configure the tool preferences. Also, you can specify custom tool settings; Figure 2-2 shows the Options dialog box for a brush. As a shortcut, you can also use keyboard shortcuts, which speed up your work. When you add a new tool to the toolbox, you need to assign a keyboard shortcut to it. Click the Set Up Shortcuts button at the bottom of the tool Options panel, and then look at the bottom of the Tool Options panel to set up a keyboard shortcut for the tool. Don't worry if you can't make sense of some of the settings; the default settings

#### **Adobe Photoshop CS4 Free (2022)**

Note: In this article, we will introduce the Photoshop CS6 version features using our old tutorial on Photoshop Elements. If you find these features less intuitive, you can use the basic version of Photoshop Elements as in our new Photoshop Elements 11 tutorial. If you like this article, you may like our Photoshop tutorial on basic graphic design. The Photoshop Elements Photoshop tutorial will cover the following topics: Basic Photoshop Tutorial Contents In this Photoshop tutorial, you can learn about all the editing features Photoshop Elements offers, including but not limited to the following: Effects Mask (Selecting part of the image and easily bringing it to a separate layer) Merging and cropping Filters and presets Stickers Other tools Basic graphic design (Creating and modifying a basic shape) (Creating and modifying a basic shape) Basic image editing (Adjusting contrast, brightness, color balance) (Adjusting contrast, brightness, color balance) Color correction (Adjusting color balance, contrast and brightness) (Adjusting color balance, contrast and brightness) Light and shadow manipulation (Using basic editing tools) (Using basic editing tools) Adjustment layer (Creating adjustment layers with simple settings) (Creating adjustment layers with simple settings) Layers (Organizing your editing tasks into layers) Organizing your editing tasks into layers) Brush (Creating, manipulating and fixing brushes) Creating, manipulating and fixing brushes) Filters (Creating and using filters) Creating and using filters) Presets (Creating and using predefined editing settings) Creating and using predefined editing settings) Misc (Other tools and features) If you want to master Photoshop, there are two best ways to learn: Either buy a highquality Photoshop course from a good online course provider Or get Photoshop Elements and Photoshop and do some Photoshop tutorials on YouTube or other websites. If you think Photoshop Elements is all you need to learn digital photography, you may want to try out the other Photoshop tutorials. Follow us on: Twitter, Facebook, Google+ 1. Photoshop Elements: General Introduction Photoshop Elements is part of Adobe Creative Suite family of software, which is the suite of software you need to edit photos and create high-quality graphic designs. Photoshop is the most powerful and advanced software in this suite but Photoshop Elements is still one of the most used tools in this suite. a681f4349e

## **Adobe Photoshop CS4 Crack + Keygen Free**

patients despite negative cytology findings ([@B7]). The first published case report by Choi et al. ([@B8]) showed radiographic resolution of the mass lesion after treatment with antibiotics. Although not all cases resolve as described, the diagnosis can be established if the patient is successfully treated for other bacterial infection. As presented in this report, we could still find the possibility of local recurrence after initial successful treatment. To our knowledge, there has been no previous report of local recurrence caused by \*Ralstonia pickettii\* infection. The majority of cases of \*Ralstonia\* spp. have been associated with bloodstream infection or pneumonia. It is difficult to state with certainty whether this is a true local recurrence of the fistula or due to secondary infection. Culture of the area of recurrence is necessary to determine the infectious etiology. If there is no evidence of local recurrence, antibiotic treatment alone would be adequate. However, if the mass, though small, is attached to surrounding structures, surgical intervention is indicated. We report a case of \*Ralstonia pickettii\* infection mimicking an epidermoid cyst in the orbital floor. \*Ralstonia pickettii\* is a gram-negative rod that is part of normal skin flora. However, this organism can also cause infections in immunocompromised individuals, especially after surgery and due to association with other bacteria. Early diagnosis and treatment are key to avoiding surgical intervention. \*\*The authors state that they have no Conflict of Interest (COI).\*\* We thank Dr. Kiyoshi Kondo (Department of Ophthalmology, Osaka City University) for providing the clinical and histopathologic photographs of the case. [^1]: Correspondence to Dr. Hirotsugu Ohtani, Q: Question about FET transistors Can anyone explain me why all of these circuits work? A and B will be assumed to be constant voltage sources. A: It is assumed that the voltage between the collector and emitter of Q2 and Q3 is 50 \\$\rm V\\$. The resistors are chosen to act as a voltage divider to form a constant voltage. Vout will be at about 1.35 volts. A: Q1 is acting as a

### **What's New in the?**

Ribonuclease P RNA recognition motif In molecular biology the Ribonuclease P RNA recognition motif is a conserved RNA motif consisting of approximately 12 nucleotides (nt) and belongs to the family of the Ribonuclease P small nucleolar RNAs (snoRNAs). snoRNAs are the guiding RNAs of the enzyme ribonuclease P, which cleaves the 5' leader of tRNAs to add a 3' oligouridine tail. They are structurally similar to H/ACA box small nucleolar RNAs but belong to a different class. The RNase P RNA is one of the four ribonucleoprotein RNase P core enzymes (eukaryotic and prokaryotic), which are homologs of the bacterial RNase P enzyme responsible for the maturation of 5' tRNAs. It is composed of one molecule of RNA and 3 molecules of protein. sRNAs can be divided into three major classes: H/ACA, e/i- and box C/D snoRNAs. The major classes in archaea and eukaryotes are H/ACA and snoRNA. Box C/D and e/i-snoRNAs are shorter than the H/ACA type and occur in archaea and eukaryotes. snoRNAs have been identified in Escherichia coli, Xenopus, human and plants. There is no RNA-based mechanism for protein regulation. snoRNA genes typically contain a hairpin-forming C/D box motif (in the 3'-untranslated region) and a hairpin-forming H/ACA box motif (in the 5' untranslated region) and are bound by protein subcomplexes. snoRNAs are believed to guide post-transcriptional modifications of other non-coding RNA and proteins. References External links Category:Non-coding RNANoel Gallagher's High Flying Birds have just debuted "Pam Grier" on BBC's legendary children's TV program, CBeebies, making the official debut with a video that's now found its way online. Up next for the band in support of their forthcoming album 'What Did You Think Would Happen When You Got Home?' is a headlining tour of the UK in

# **System Requirements For Adobe Photoshop CS4:**

Minimum OS: Windows XP Processor: 2.0 GHz, or better Memory: 1 GB RAM (2 GB recommended) Graphics: OpenGL 1.3 and DX9 compatible DirectX: DirectX 9.0c or better Hard Drive: 50 MB available space Additional Notes: This game requires a 64-bit operating system and 64-bit video card. For more details on this game's system requirements, see the "System Requirements" section of the "

Related links:

<https://alamaal.net/blog/index.php?entryid=47889>

<http://www.giffa.ru/internet-businesssite-promotion/adobe-photoshop-2021-version-22-5-1-full-license-download-x64-2022/> <https://designfils.eba.gov.tr/blog/index.php?entryid=82258> <https://www.procarus.be/sites/default/files/webform/cv/emekal485.pdf> <https://www.filmwritten.org/?p=14152> [https://www.cameraitacina.com/en/system/files/webform/feedback/photoshop-cc-2014\\_1.pdf](https://www.cameraitacina.com/en/system/files/webform/feedback/photoshop-cc-2014_1.pdf) <https://vedakavi.com/photoshop-cc-2018-version-19-hack-with-product-key/> [https://shrouded-fjord-53572.herokuapp.com/Adobe\\_Photoshop\\_CC\\_2019\\_version\\_20.pdf](https://shrouded-fjord-53572.herokuapp.com/Adobe_Photoshop_CC_2019_version_20.pdf) <https://www.careerfirst.lk/sites/default/files/webform/cv/mercsaf479.pdf> <https://firmateated.com/2022/06/30/adobe-photoshop-express-jb-keygen-exe-free-download/> <http://www.gurujijunction.com/blog/adobe-photoshop-cc-serial-key-free-3264bit-april-2022/> <https://www.tailormade-logistics.com/sites/default/files/webform/shawen194.pdf> <http://pixelemon.com/photoshop-2021-version-22-0-1-hack-patch-patch-with-serial-key-free-pcwindows-2022-new/> <https://missionmieuxetre.com/2022/06/30/adobe-photoshop-express-serial-key-free-download-latest-2022/> https://aliffer.com/wp-content/uploads/2022/06/Photoshop\_2022\_Version\_231\_Crack\_Patch\_Serial\_Key\_Free\_Updated.pdf <https://liquidonetransfer.com.mx/?p=28184> <https://teenmemorywall.com/adobe-photoshop-2022-version-23-0-1-keygen-exe-free-for-pc-march-2022/> <https://goldcoastuae.com/2022/06/30/adobe-photoshop-2022-keygen-crack-serial-key-torrent-win-mac/> <https://fasbest.com/wp-content/uploads/2022/06/trajac.pdf>

[https://sourceshop.org/wp-content/uploads/2022/06/Adobe\\_Photoshop\\_2022\\_Version\\_2341\\_Hacked\\_\\_2022.pdf](https://sourceshop.org/wp-content/uploads/2022/06/Adobe_Photoshop_2022_Version_2341_Hacked__2022.pdf)